# **Motion Estimation Extension for OpenCL**

Authors: Nico Galoppo, Craig Hansen-Sturm Reviewers: Ben Ashbaugh, David Blythe, Hong Jiang, Stephen Junkins, Raun Krisch, Matt McClellan, Teresa Morrison, Dillon Sharlet

This document presents the motion estimation extension for OpenCL. This extension includes a set of host-callable functions for frame-based motion estimation and introduces motion estimators, or also "motion estimation accelerator objects". These accelerator objects provide an abstraction of software- and/or hardware-accelerated functions for motion estimation, which can be provided by select OpenCL vendors.

This extension depends on the OpenCL 1.2 built-in kernel infrastructure and on the accelerator extension, which provides an abstraction for domain-specific acceleration in the OpenCL runtime.

# **1 Motion Estimation Accelerators**

## **1.1 Bugzilla Bugs**

**TRD** 

l

# **1.2 OpenCL Spec**

OpenCL 1.2 and "Accelerator Extension for OpenCL" spec.

# **2 Motivation**

Motion estimation is the process of determining motion vectors that describe the transformation from one 2D image to another; usually from adjacent frames in a video sequence. These functions generally accept one or more full-frame images as input, perform a motion search operation, and return a motion vector field as output. The motion vectors may relate to the whole image (global motion estimation) or specific parts, such as rectangular blocks, arbitrary shaped patches or even per pixel. This extension provides low-level functionality; currently restricted to block matching methods, and therefore these functions return motion vectors of rectangular pixel blocks. A vector field of per-pixel-block distortion values can optionally be returned as well, which provides the sum-of-absolute-differences between best-match source and reference frame pixel blocks that produced the corresponding motion vector.

The motion estimation extension consists of OpenCL built-in kernels<sup>1</sup> which perform motion estimation, as well as motion estimation accelerator objects, also referred to as "motion estimators", which represent the state of the underlying acceleration engine. These kernels are queued for execution from the host using the standard ND-range mechanism. The global ND-range size parameter to **clEnqueueNDRangeKernel** may be used to select a sub-region of the input frames.

A motion estimation accelerator abstracts the functionality of the underlying motion estimation engine, which can be implemented in software, hardware, or a combination of both. These accelerator objects can be created with the proposed **clCreateAccelerator** extension API<sup>2</sup> , and serve as kernel argument to the proposed motion estimation built-in kernels. While this is not part of this extension proposal, the use of motion estimation accelerator object in OpenCL C kernel language may be supported in the future as well. The accelerator objects may be reused for the duration of object's lifetime (using normal OpenCL 1.2 reference counting mechanisms).

<sup>&</sup>lt;sup>1</sup> See section 5.6.1 of the OpenCL 1.2 Core specification

<sup>&</sup>lt;sup>2</sup> See "Accelerator Extension for OpenCL" specification

# **3 Proposal**

### **3.1 New Extension**

This proposal adds a new vendor extension, named **cl\_intel\_motion\_estimation**, which adds support for motion estimation accelerator objects as well as the proposed motion estimation built-in kernels.

If this extension is supported by an implementation, the above string will be present in the CL\_PLATFORM\_EXTENSIONS or CL\_DEVICE\_EXTENSIONS string described in *Table 4.3*, OpenCL v1.2 spec.

## **3.2 Header File**

The proposed interfaces for this extension will be provided in a header file named:

**cl\_ext.h**

#### **3.3 New Host Functions**

None

## **3.4 New Built-in Kernels**

```
_kernel void
block_motion_estimate_intel
(
    accelerator_intel_t accelerator,
     __read_only image2d_t src_image,
     __read_only image2d_t ref_image,
    __global short2 * prediction_motion_vector_buffer,
    __global short2 * motion_vector_buffer,
    __global ushort * residuals
);
```
## **3.5 New Tokens**

Accepted as a type in the *accelerator\_type* parameter of **clCreateAcceleratorINTEL**:

CL\_ACCELERATOR\_TYPE\_MOTION\_ESTIMATION\_INTEL

Accepted as types to the fields of cl\_motion\_estimator\_desc\_intel:

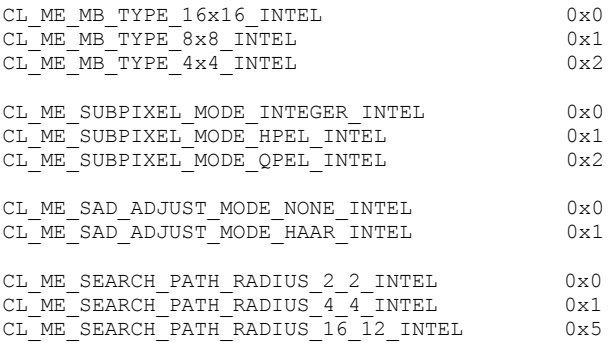

## **3.6 New Types**

Parameter type of *accelerator\_desc* for **clCreateAcceleratorINTEL**, and parameter type of *param\_value* for **clGetAcceleratorInfoINTEL**:

```
typedef struct cl motion estimation desc intel {
   cl_uint mb block type;
   cl uint subpixel mode;
cl uint sad adjust mode;
cl uint search path type;
} cl motion estimation desc intel;
```
# **3.7 Additions and Changes to the OpenCL Platform Layer**

None

## **3.8 Additions and Changes to the OpenCL Runtime Layer**

#### **3.8.1. Modify section 5.14.1 "Creating Accelerators"**

Modify the description of function **clCreateAcceleratorINTEL**.

*Table 2.1* must be extended to include the following enumeration constants:

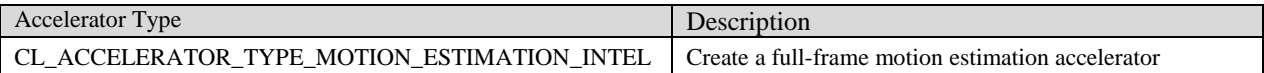

*Table 2.2* must be extended to include the following descriptor types:

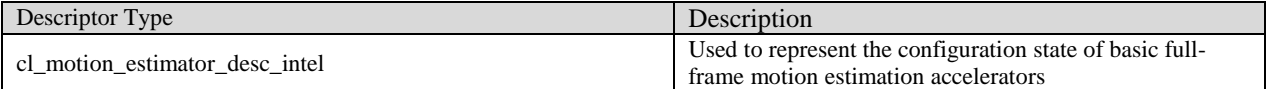

#### **3.8.2. Modify section 5.14.3 "Accelerator Descriptors"**

Add a new entry for the descriptor cl motion estimator desc intel.

The cl\_motion\_estimator\_desc\_intel descriptor structure is describes the configuration of the motion estimation algorithm. This motion estimation descriptor is defined as:

```
typedef struct _cl_motion_estimation_desc_intel {
   cl uint mb block type;
   cl uint subpixel mode;
   cl uint sad adjust mode;
   cl uint search_path_type;
} cl motion estimation desc intel;
```
*mb\_block\_type* describes the size of the blocks described by the motion estimator. This field influences the size of the output image(s) and buffer(s) of the motion estimation algorithms defined in this extension. Valid values are described in the table below.

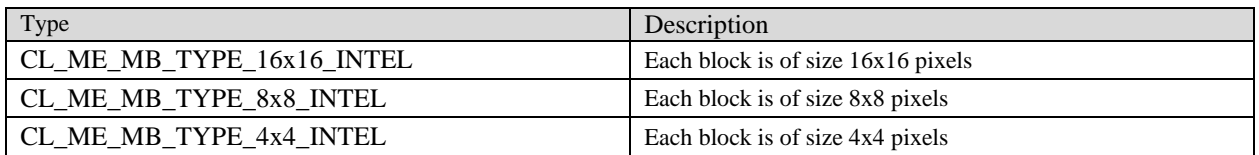

*subpixel\_mode* defines the search precision (and hence, the precision of the returned motion vectors). Valid values are described in the table below.

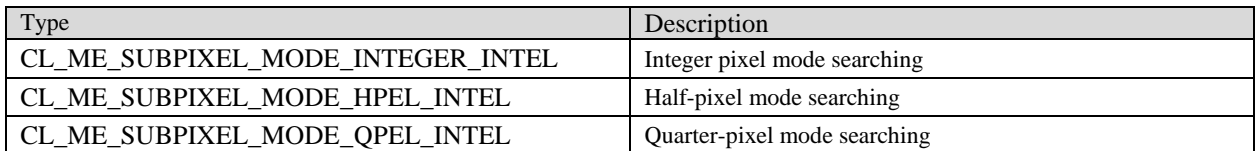

*sad\_adjust\_mode* specifies distortion measure adjustment used for the motion search SAD comparison. Valid values are described in the table below.

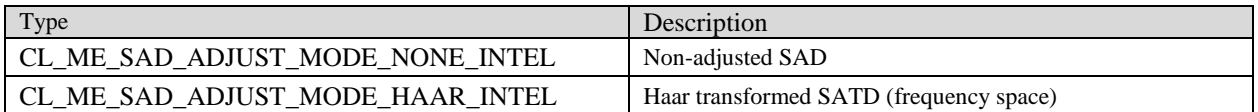

*search\_path\_type* specifies the search path and search radius when matching blocks in the neighborhood of each pixel block (optionally offset by the predicted motion vector). Currently, all search algorithms match the source block with pixel blocks in the reference area exhaustively within a [Rx, Ry] radius from the current source pixel block location (optionally offset by the predicted motion vector).

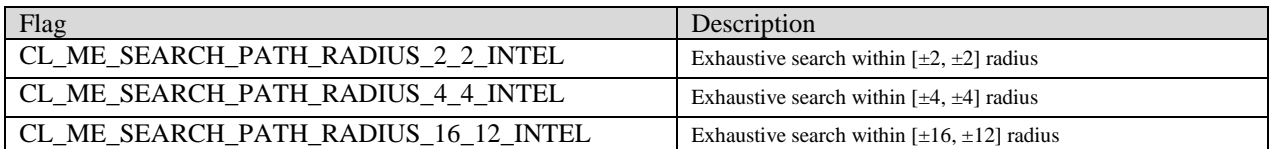

#### **3.8.3. Modify section 5.14.4 "Using Accelerators"**

Motion estimation accelerators encapsulate the internal state of the motion estimation engine and serve as kernel argument to a set of proposed motion estimation built-in kernels. An application can run the accelerated motion estimation functions on an OpenCL device by enqueuing one of the proposed built-in kernels. Effectively, these built-in kernels can be viewed as 'black-box' motion estimation functions to the application. The motion estimation accelerator object serves as one of the kernel arguments to the proposed built-in kernels. The kernels can be enqueued for execution by the OpenCL runtime using **clEnqueueNDRangeKernel**.

This extension includes a set of new built-in kernels for motion estimation. These kernels can be created by first creating a program with built-in kernels and then creating a kernel from the resulting program object. The following paragraphs contain a list of proposed built-in kernels with function signature; a program object containing an implementation of the kernel can be created by providing the name of the kernel as listed below to **clCreateProgramWithBuiltInKernels.** 

The kernel

```
_kernel void
block_motion_estimate_intel
(
    accelerator_intel_t accelerator,
     __read_only image2d_t src_image,
     __read_only image2d_t ref_image,
    __global short2 * prediction_motion_vector_buffer,
    __global short2 * motion_vector_buffer,
    __global ushort * residuals
);
```
computes motion vectors by comparing a 2d image source with a 2d reference image, producing a vector field motion vectors. The algorithm searches the best match of each pixel block in the source image by searching an image region in the reference image, centered on the coordinates of that pixel block in the source image (optionally offset by the prediction motion vectors).

This kernel optionally takes a vector field of motion vector predictors via the *prediction\_motion\_vector\_buffer* kernel argument. The kernel also optionally returns a vector field of per-pixel-block information records. Each record contains the best-match distortion (SAD) value and additional search result information.

When enqueuing this kernel, *global work size* and *global work offset* determine the region of interest of the input frames. The dimension of the output motion vector image is dependent on the size of the region of interest and partitioning mode specified by the accelerator.

- *accelerator* is a valid accelerator object created by **clCreateAcceleratorINTEL***,* where the type of the accelerator must be CL\_ACCELERATOR\_TYPE\_MOTION\_ESTIMATION\_INTEL.
- *src\_image* is the input source image, typically representing 8-bit luminance information. *image\_channel\_order* and the *image\_data\_type* of *src\_image* are restricted as follows:

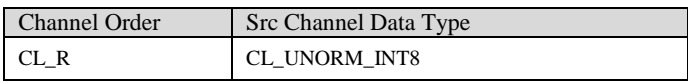

*ref\_image* is the input reference image, typically representing 8-bit luminance information. *image\_channel\_order* and the *image\_data\_type* must match *src\_image*, as follows:

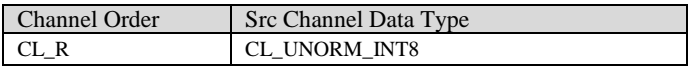

*motion\_vector\_buffer* is the output motion vector buffer, representing a vector field of pixel block motion vectors, stored linearly in row-major order. The elements (pixels) of this image contain a motion vector for the corresponding pixel block, with its x/y components packed as two 16-bit integer values. Each component is encoded as a S13.2 fixed point value (two's complement). The precision is determined by the *subpixel\_mode* defined in the accelerator descriptor when created with **clCreateAcceleratorINTEL**. The size of the returned data is determined by the *mb\_block\_type* defined at accelerator creation time. This buffer needs to be sized appropriately such that it fits the results of all

pixel blocks of the source image, i.e. the number of 16x16 source pixel blocks times the number of returned motion vectors per source block (1, 4, or 16).

- *prediction\_motion\_vector\_buffer* is an optional input buffer representing a vector field of prediction motion vectors, stored linearly in row-major order. When provided, the motion vectors in this image are used to offset the search center for each 16x16 pixel block search window – the application should provide one offset motion vector per 16x16 source pixel block. In feedback algorithms, where the output *motion\_vector\_buffer* of one frame is used to provide *prediction\_motion\_buffer* as input to the next frame, the application is responsible for downsampling the output buffer to the prediction buffer. The size of this buffer is the number of 16x16 source pixel blocks in each dimension. The application can choose **not** to provide prediction motion vectors by providing NULL as the *arg\_value* argument to **clSetKernelArg()**, in which case the prediction motion vectors are implied to be (0,0).
- *residuals* is a buffer representing a field of residuals or "distortion values" (one for each returned motion vector). These "residuals of the compensated image" represent the sum-of-absolute-differences (SAD) between the source frame pixel block and the best-match reference frame pixel block that produced the returned motion vector. The *sad\_adjust\_mode* defined in the accelerator determines whether plain SAD or SATD (Haar-adjusted) values are returned. The application can choose not to provide prediction motion vectors by providing NULL as the *arg\_value* argument to **clSetKernelArg()**, in which case this information is not returned.

The motion estimation built-in kernels are queued for execution by the host application using **clEnqueueNDRangeKernel()**. This function will return the usual error codes, augmented with the following specific error codes for this kernel:

- CL\_INVALID\_WORK\_DIMENSION if work\_dim is **not** 2. This built-in kernel requires a 2D ND-range.
- CL\_INVALID\_WORK\_GROUP\_SIZE if local\_work\_size is **not** NULL. This built-in kernel requires the workgroup size to be set by the runtime.
- CL\_INVALID\_IMAGE\_SIZE if an image object is specified as an argument value and the image dimensions (image width, height, specified or compute row and/or slice pitch) are not supported by this built-in kernel, as listed above.
- CL\_INVALID\_IMAGE\_FORMAT if an image object is specified as an argument value and the image format is not one of the image formats supported by this built-in kernel, as listed above.

## **3.9 Additions and Changes to the OpenCL Language**

None

# **4 Interactions with Other Extensions**

The motion estimation extension is based on the accelerator extension, and is defined in terms of additions to the base accelerator extension document.

# **5 Sample Code**

### **5.1 Full Frame Block Mode**

The following code snippet demonstrates how to set up and queue a simple full-frame motion estimation pass for 16x16 pixel blocks.

```
 // Compute output size
   int mbSize = 16;
   size t widthInMB = (width + mbSize - 1) / mbSize;
   size t heightInMB = (height + mbSize - 1) / mbSize;
    // Create a motion estimator "accelerator" object
   cl motion estimation desc intel desc = {
       CL ME<sup>MB</sup> TYPE 16x16 INTEL,
         CL_ME_SUBPIXEL_MODE_INTEGER_INTEL, 
        CL_ME_SAD_ADJUST_MODE_NONE_INTEL,
        CL_ME_SEARCH_PATH_RADIUS_4_4_INTEL
    };
   cl accelerator intel accelerator =
        clCreateAcceleratorINTEL(context, 
        CL ACCELERATOR TYPE MOTION ESTIMATION INTEL,
        sizeof(cl_motion_estimation_desc_intel), &desc, 0);
    // Input images
   cl image format format = { CL_R, CL_UNORM_INT8 }; // illuminance plane
   cl_mem srcImage = clCreateImage2D(context, CL_MEM_READ_ONLY, &format,
        width, height, 0, pSrcBuf, &err);
   cl mem refImage = clCreateImage2D(context, CL_MEM_READ_ONLY, &format,
        width, height, 0, pRefBuf, &err);
    // Output image for MB motion vectors
    cl_mem outMVBuffer = clCreateBuffer(context, CL_MEM_WRITE_ONLY, 
       widthInMB * heightInMB * sizeof(cl short2), \overline{0}, \overline{0}, &err);
   clSetKernelArg(kernel, 0, sizeof(cl accelerator intel), &accelerator);
clSetKernelArg(kernel, 1, sizeof(cl mem), &srcImage);
clSetKernelArg(kernel, 2, sizeof(cl mem), &refImage);
   clSetKernelArg(kernel, 3, sizeof(cl_mem), NULL); \frac{1}{1} disable predictor motion vectors
    clSetKernelArg(kernel, 4, sizeof(cl_mem), &outMVBuffer);
    clSetKernelArg(kernel, 5, sizeof(cl_mem), NULL); // disable extra MB info output
    // Run the kernel
    // Notes: 
    // 1) This built-in *requires* to let runtime determine the WG size, and require 2D ND-range
    // 2) We can specify ROI by using NDRange global offset (not shown here)
   const size t originROI[3] = { 0, 0, 0 };
   const size<sup>t</sup> sizeROI[3] = { width, height, 1 };
    clEnqueueNDRangeKernel(queue, kernel, 2, originROI, sizeROI, NULL, 0, 0, 0);
    // Read resulting motion vectors
   clEnqueueReadBuffer(queue, outMVBuffer, CL TRUE, 0,
       widthInMB * heightInMB * sizeof(cl short2), pMVOut, 0, 0, 0);
```
clReleaseAcceleratorINTEL(accelerator);